Муниципальное учреждение дополнительного образования «Центр дополнительного образования детей «Вдохновение» (МУ ДО «ЦДОД «Вдохновение») «Вдохновение» челядьлы содтöд тöдöмлун сетан шöрин» содтöд тöдöмлун сетан муниципальнöй учреждение

**ПРИНЯТА** Педагогическим советом Протокол № 6 от «15» мая 2023 г.

**УТВЕРЖДАЮ** Директор МУ ДО «ЦДОД «Вдохновение» **АЛ.А.Торлопова/** «15» мая 2023 г.

# ДОПОЛНИТЕЛЬНАЯ ОБЩЕОБРАЗОВАТЕЛЬНАЯ ПРОГРАММА – ДОПОЛНИТЕЛЬНАЯ ОБЩЕРАЗВИВАЮЩАЯ ПРОГРАММА

# **«Дизайн-мой выбор»**

Направленность: художественная Уровень сложности содержания - базовый Возраст учащихся: 10-15 лет Срок реализации: 1 год **Составители:**  Крестьянинова Анастасия Григорьевна, Шебырева Анна Владимировна, педагоги дополнительного образования

г. Сыктывкар, 2023

# **I. Комплекс основных характеристик**  *1.1. Пояснительная записка*

Дополнительная общеобразовательная программа - дополнительная общеразвивающая программа «Дизайн - мой выбор» (далее - Программа) разработана в соответствии с действующими нормативно - правовыми актами:

**-** Федеральный Закон от 29.12.2012 № 273-ФЗ «Об образовании в Российской Федерации» [Электронный ресурс]. – Режим доступа: http://zakon-ob-obrazovanii.ru;

- приказ Министерства просвещения России от 09 ноября 2018 г. №196 г. Москва «Об утверждении Порядка организации и осуществления образовательной деятельности по дополнительным общеобразовательным программам» [Электронный ресурс]. – Режим доступа https://www.garant.ru/products/ipo/prime/doc/72016730/;

- Концепция развития дополнительного образования детей до 2030 года. Утверждена распоряжением Правительства Российской Федерации от 31 марта 2022 г. № 678-р. Москва; [Электронный ресурс]. – Режим доступа: https://www.garant.ru/products/ipo/prime/doc/403709682/;

- Постановление главного санитарного врача РФ от 28.сентября 2020 г. №28 «Об утверждении санитарных правил СП 2.4.3648-20 «Санитарноэпидемиологические требования к организациям воспитания и обучения, отдыха и оздоровления детей и молодёжи» [Электронный ресурс]. – Режим доступа: http://docs.cntd.ru/document/566085656;

- постановление Правительства Республики Коми от 11 апреля 2019 г. № 185 «О стратегии социально-экономического развития Республики Коми на период до 2035 года» [Электронный ресурс]. – Режим доступа https://econom.rkomi.ru/uploads/documents/185\_pdf\_2019-12-13\_12-38-03.pdf; - Решение Совета МО ГО "Сыктывкар" от 10.12.2019 № 44/2019-619 "О внесении изменений в решение Совета МО ГО "Сыктывкар" от 08.07.2011 № 03/2011-61 "О Стратегии социально-экономического развития МО ГО "Сыктывкар" до 2030 года" [Электронный ресурс]. – Режим доступа: https://сыктывкар.рф/component/attachments/download/20890.

Развитие системы профессиональной ориентации молодежи, способствующей их профессиональному самоопределению, является одной из приоритетных направлений «Стратегии социально-экономического развития Республики Коми».

Дополнительное образование выступает как необходимое звено, обеспечивающее развитие личности и ее раннюю профессиональную ориентацию. Дополнительная общеобразовательная программа -

дополнительная общеразвивающая программа «Дизайн - мой выбор» нацеливает учащихся на осознанный выбор будущей профессии, дает представление о востребованных в настоящее время профессиях, связанных с дизайн - проектированием. Программа способствует развитию личности учащегося, социально-педагогической поддержке становления и развития высоконравственного, ответственного, творческого, инициативного, компетентного гражданина Республики.

Программа имеет *базовый уровень сложности* т.к. она расширяет представление о мире профессий дизайнерском творчестве и направлена на изучение наиболее распространенных графических программ и документов, методов выполнения практических заданий по компьютерному макетированию.

*Направленность* программы – художественная.

# *Актуальность*

В меняющемся мире постоянно возникают новые сферы деятельности, технологии, рынки; вырос интерес к формированию и организации цифровой среды; рутинные функции в работе переходят к машинам, все больше людей начнут заниматься творческой деятельностью и станут авторами художественных произведений. Дизайнерская профессия стала востребованной. Дизайнерская образованность воспринимается как элемент общей культуры человека. Цифровые технологии предлагают новые возможности и прорывные идеи для творчества дизайнера. 3D (или трёхмерные) технологии (Planner 5D) – важный фактор формирования пространственного и абстрактного мышления человека, необходимого при решении задач, связанных с быстрой ориентацией в реальном или воображаемом пространстве, а также развития эстетического вкуса. Изучение 3D-технологий очень важно для будущей профессиональной ориентации школьников.

Образование становится предметным и практико-ориентированным. То есть, акцент смещается с теории на реальные проекты учащихся. Программа «Дизайн-мой выбор» направлена на приобретение учащимися знаний, умений и навыков по выполнению графических проектов с использованием компьютерных технологий, применение их в практической и творческой деятельности.

# *Отличительные особенности, новизна.*

Программа «Дизайн-мой выбор» - модульная; включает 4 модуля.

Программа построена

- на основе анализа общеобразовательных программ в области «технология», «черчение» и «искусство», как основы для формирования дизайнерского, художественного творчества, а также важнейших элементов

овладения социальными компетенциями, в том числе метапредметными, навыками XXI века;

- а также на основе изучения опыта педагогов дополнительного образования в данной области.

Программа дает представление о новых изобразительных, виртуальных технологиях в дизайне, о цифровом моделировании жилого пространства и дизайна интерьера. Программа составлена с учетом тенденций развития дизайнерского, художественного творчества. Отличительной особенностью программы является включение в нее элементов рисунка, композиции, колористики, художественного конструирования, трёхмерного моделирования, а также расширение знаний в области искусства архитектуры, знакомство с работами архитекторов и дизайнеров прошлого и современности. Содержание программы будет осваиваться с использованием сенсорного или графического планшета, позволяющего управлять компьютерными программами, выстраивать прогностических моделей жилищ и интерьера. Изучив элементарные навыки рисунка, композиции, художественного конструирования и трёхмерного моделирования, учащиеся создают собственные дизайнерские проекты в разных областях. Занятия строятся с учетом максимального освоения учебного материала в практической деятельности. Учащиеся получат реальный опыт работы над дизайнерскими мини-проектами, попробуют себя в роли графического дизайнера. Для работы учащиеся используют планшетные компьютер (далее – ПК) и графический планшет.

Программой предусмотрен индивидуальный подход к каждому ребёнку с учетом его интересов, направленности на творческую самореализацию.

Дополнительная общеобразовательная программа - дополнительная общеразвивающая программа «Дизайн-мой выбор» построена по модульному принципу.

*Адресат программы:* В группу зачисляются учащиеся 10 – 14 лет. В современном мире тотальных коммуникаций и цифровой экономики дети особенно этого возраста быстро реагируют на изменения; они живут в виртуальном пространстве, отлично работают с информацией и с особым интересом занимаются дизайном в области художественного моделирования, конструирования и изобретательства. В этом возрасте дополнительные занятия по графическому дизайну — еще не будущая профессия, но к этому возрасту учащиеся обладают элементарным багажом знаний, на основе которых они сделает осознанный выбор будущей профессии.

Учет индивидуальных особенностей: не требует специальной подготовки. Набор в группу осуществляется на основе письменного заявления родителей (законных представителей) через сайт ПФДО Коми (https://komi.pfdo.ru/).

*Cрок освоения программы:* совокупная продолжительность реализации Программы составляет 144 часа, 1 год обучения.

*Формы бучения:* очная; может быть организовано электронное обучение с использованием дистанционных образовательных технологий (в период невозможности организации учебного процесса в очной форме: карантина, неблагоприятной эпидемиологической обстановки, актированных дней).

*Формы организации образовательного процесса:* групповые, фронтальные, индивидуальные, парные.

*Виды занятий:* практические занятия, тестирование, выполнение проектов.

#### *Режим занятий, периодичность и продолжительность занятий*

Общее количество часов в год составляет 144 часа; занятия проходят 2 раза в неделю по 2 академических часа с 10-ти минутным перерывом на отдых. Продолжительность одного часа – 40 минут. Количество учащихся, одновременно находящихся в группе, – 12-15 человек. Расписание составляется в соответствии с требованиями СП 2.4.3648-20.

#### **1.2. Цель и задачи программы**

#### **Цель программы:**

обеспечение позитивной социализации и самоопределения учащихся, повышение их творческого потенциала на основе практической деятельности в области современных дизайнерских программ.

#### **Задачи:**

#### *обучающие:*

- познакомить с профессиями, связанными с современным дизайнерским творчеством;

- дать основы выполнения графического рисунка в программе Adobe Illustrator;

- сформировать элементарные навыки работы в программах трёхмерного моделирования плана дома и интерьера;

- обучить приемам создания предметов интерьера жилого помещения;

- научить описывать технологическое решение с помощью текста, рисунков, графического изображения (проектной деятельности);

#### • *развивающие:*

- развивать навыки целеполагания и планирования своей деятельности при освоении графического дизайна и 3D-моделирования;

- обучать навыкам поиска нужной информации для выполнения художественно-творческой задачи с использованием дополнительной литературы, в том числе в пространстве Интернет;

- развивать умение формулировать, аргументировать и отстаивать своё мнение в процессе решения творческих задач;

- способствовать формированию опыта совместного и самостоятельного творчества при выполнении заданий;

- формировать компьютерную грамотность учащихся и навыков эффективной организации индивидуального информационного пространства;

#### *воспитательные:*

- прививать устойчивый интерес к дизайнерскому творчеству;

- развивать творческие способности, художественный вкус при выполнении творческих проектов;

- содействовать воспитанию ответственности, аккуратности, усидчивости, трудолюбия;

- способствовать построению жизненных планов;

- учить проведению самооценки на основе критерия успешности учебной деятельности.

#### **1.3. Содержание программы**

#### *1.3.1. Учебный план*

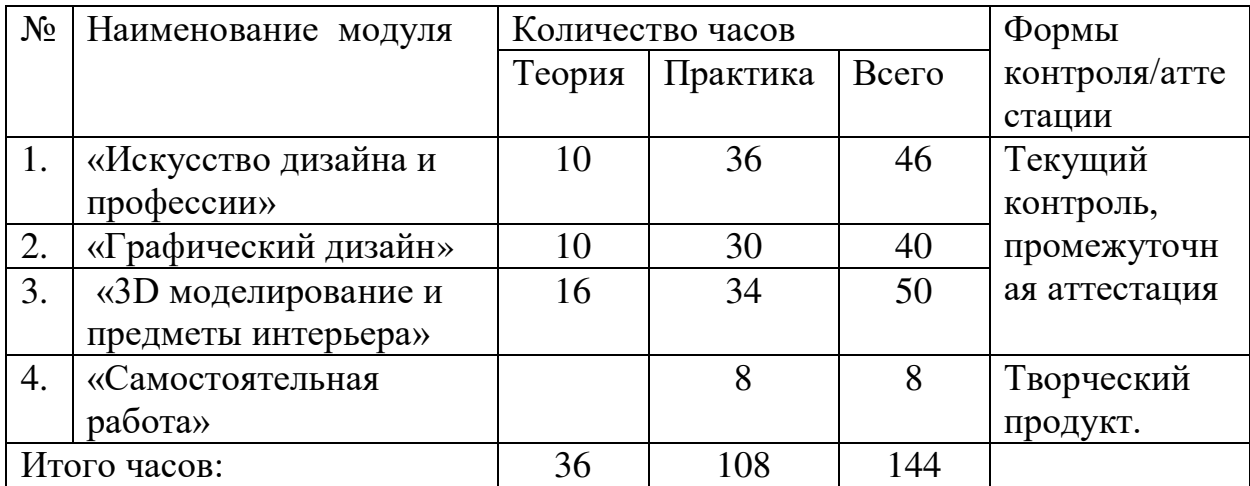

### *1.3.2. Содержание учебного плана*

#### **Модуль 1 «Искусство дизайна и профессии»**

**Образовательная задача модуля**:

- сформировать представление о дизайне как виде искусства и профессиях с ней связанных.

#### **Учебные задачи модуля:**

*-* раскрыть понятие «дизайн»;

- дать представление об истории развития дизайна и её стилях;
- получить информацию о профессиях, связанных с дизайном;
- заложить основы проектной деятельности.

#### **Тематические рабочие группы и форматы:**

фронтальная работа; индивидуальная работа.

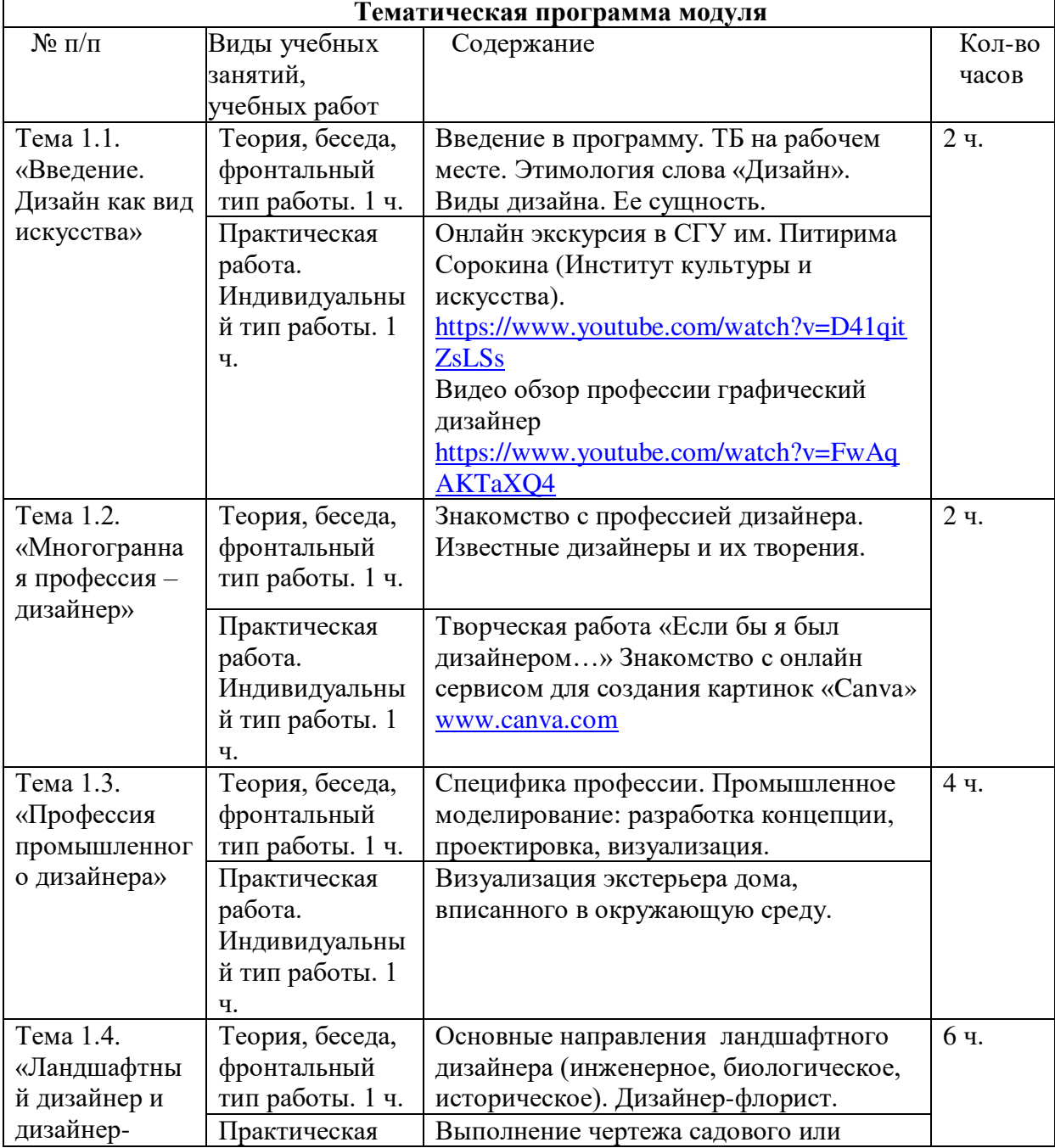

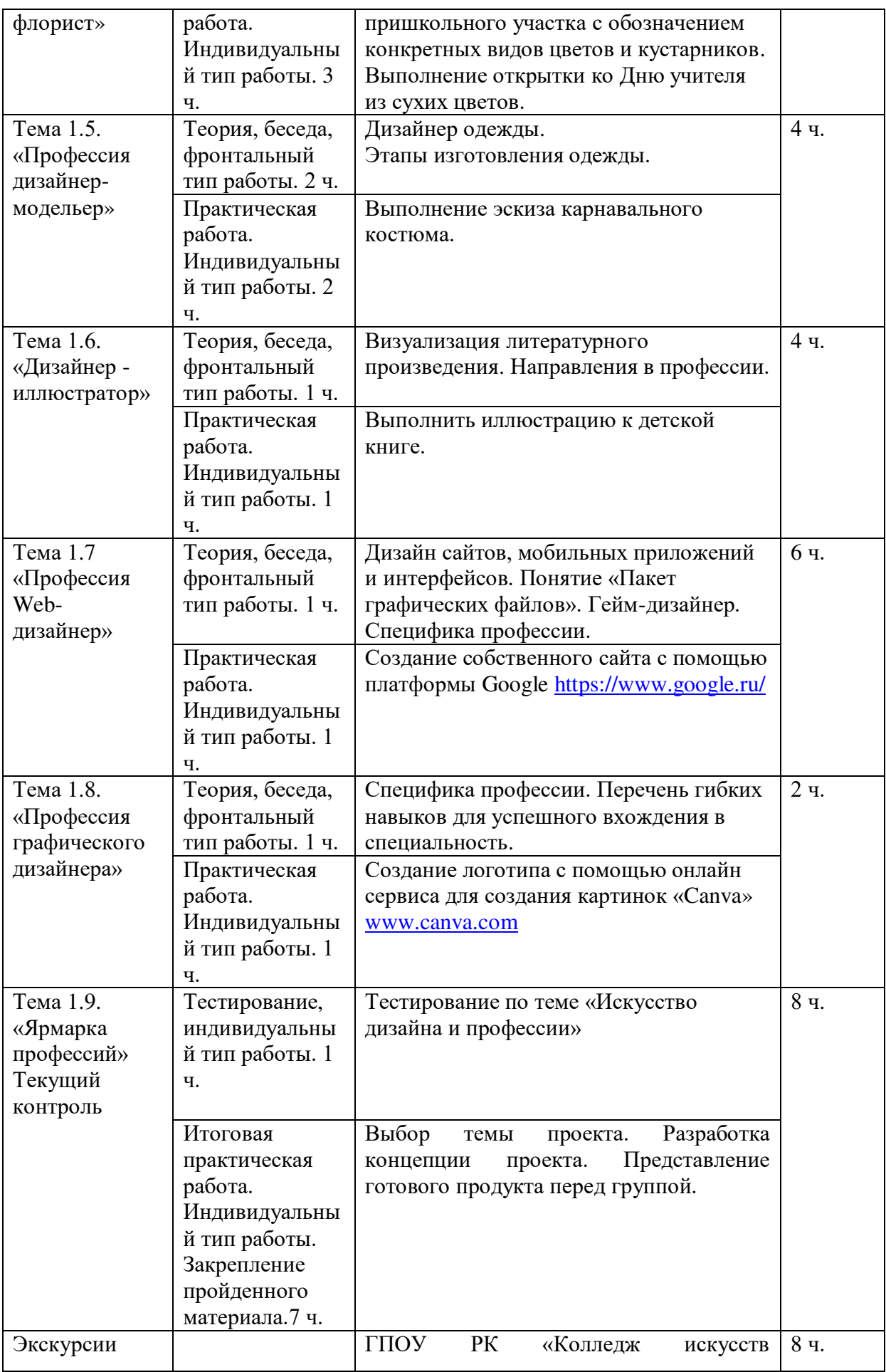

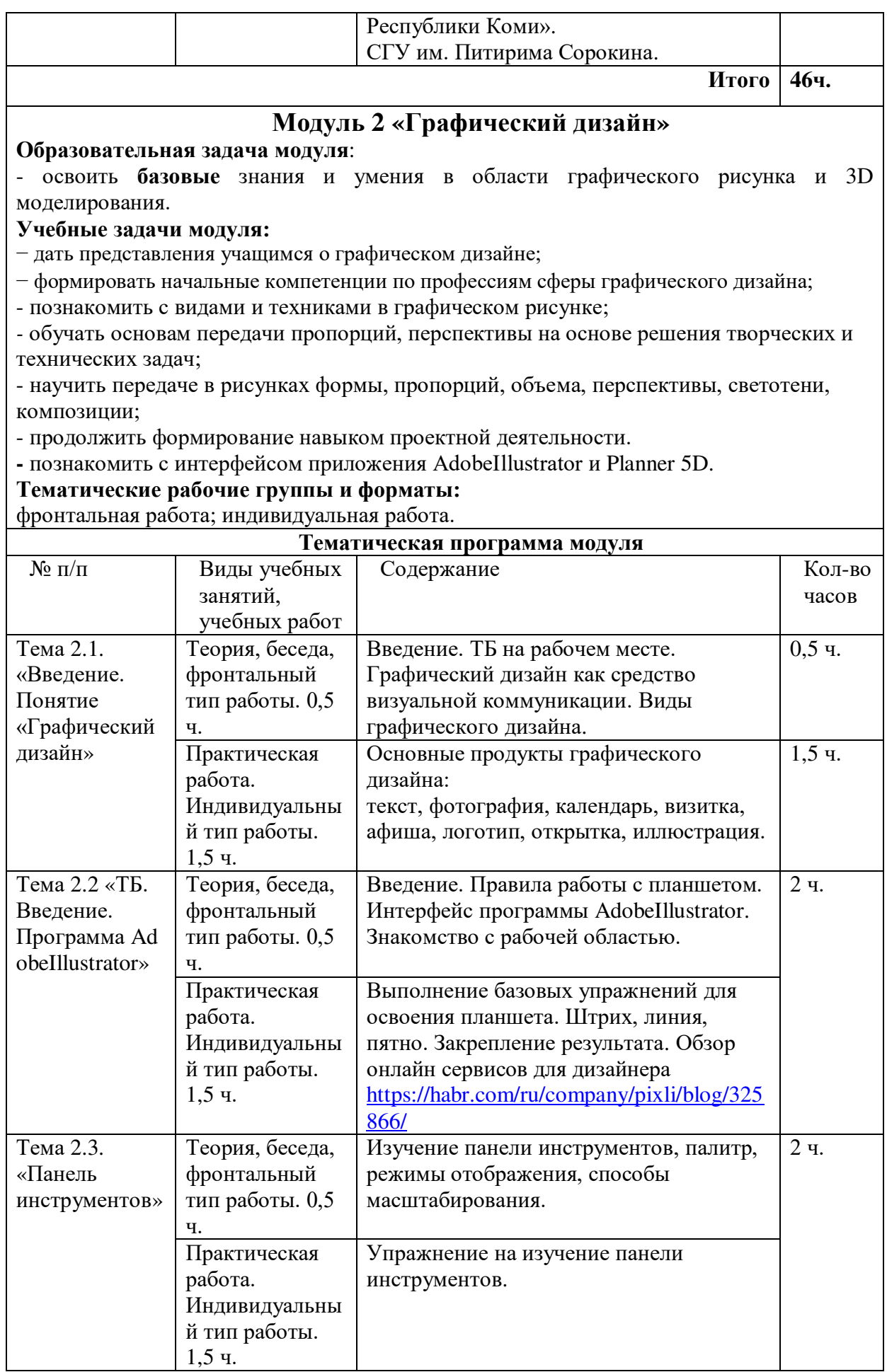

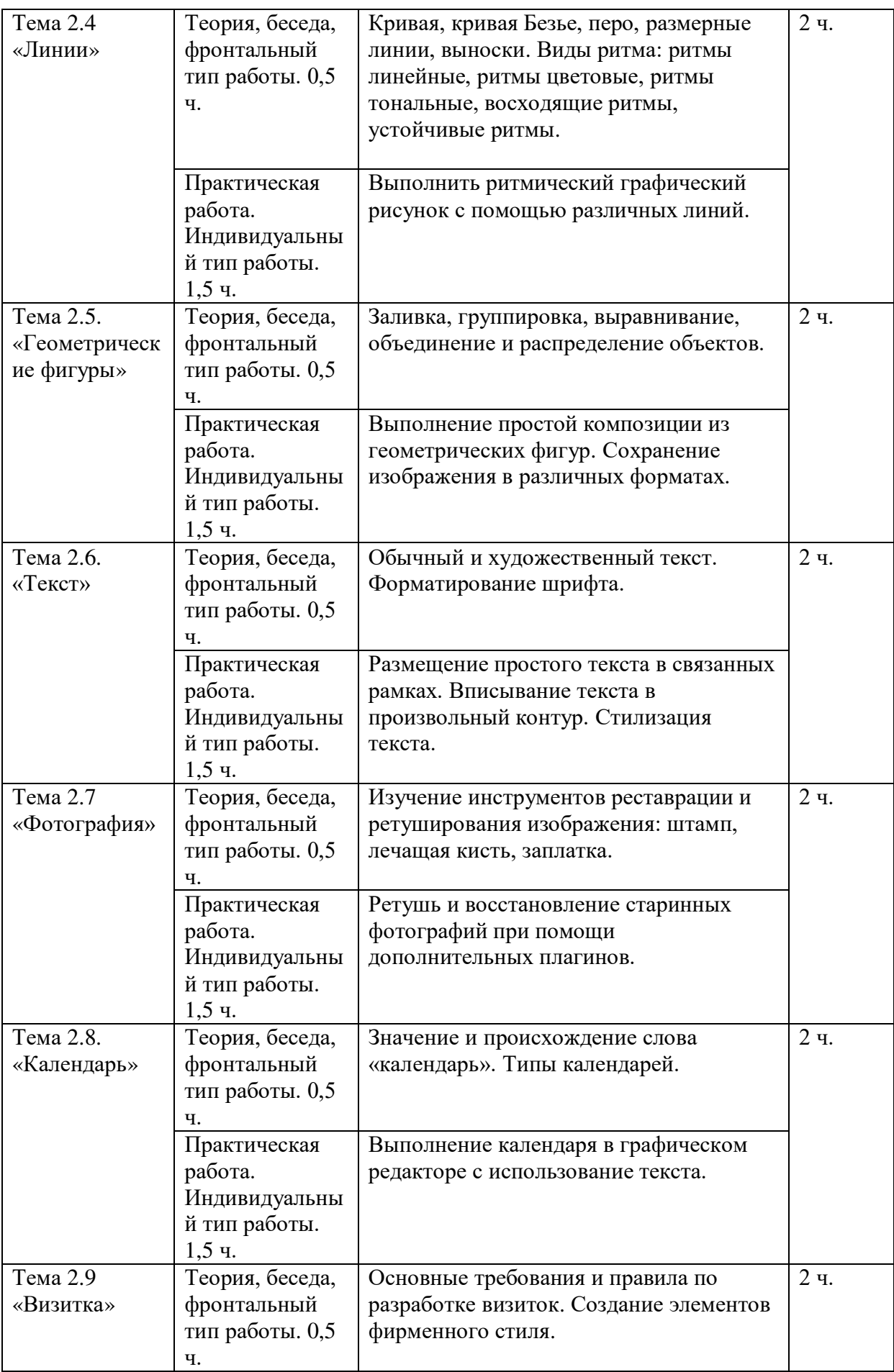

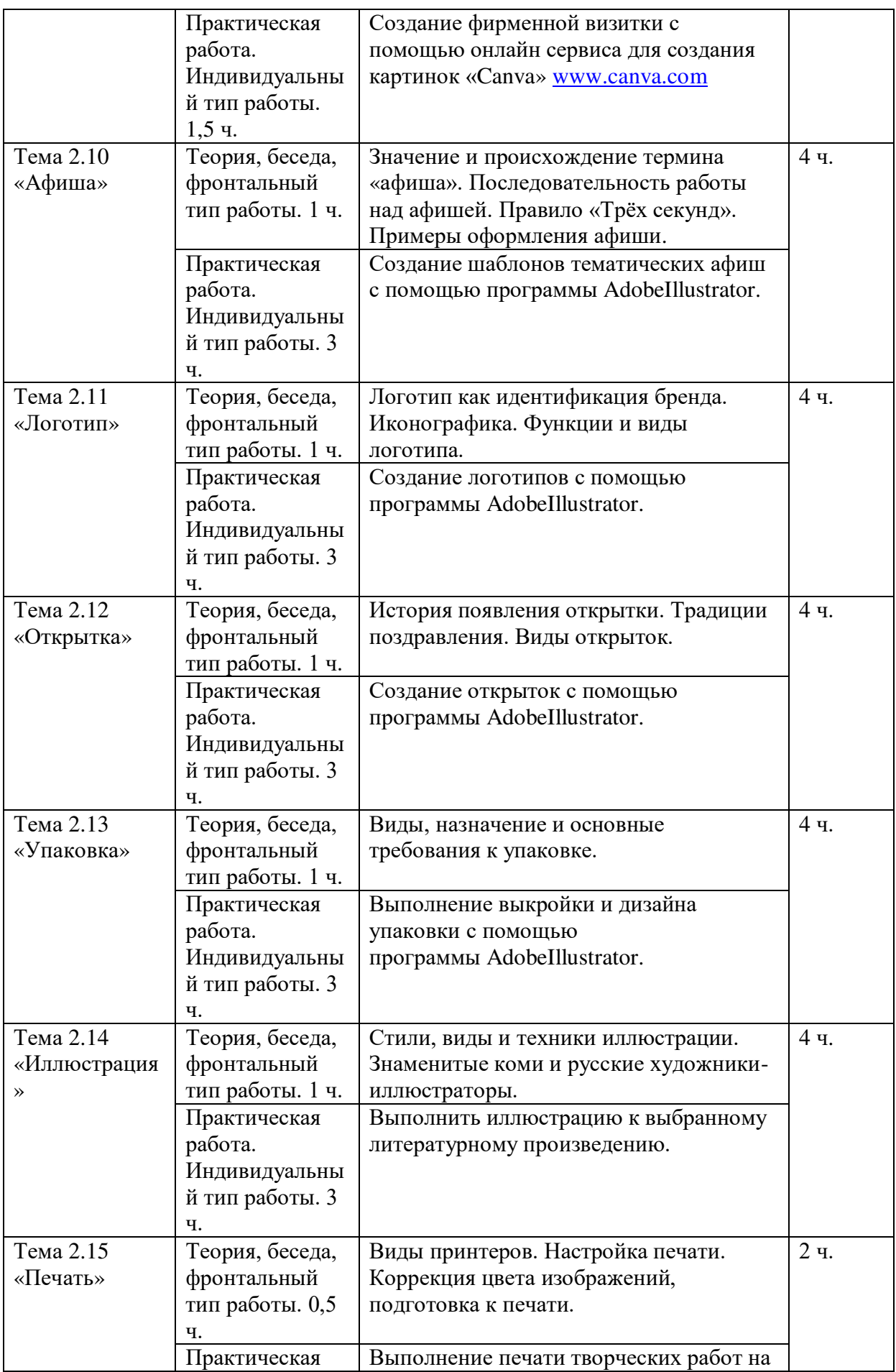

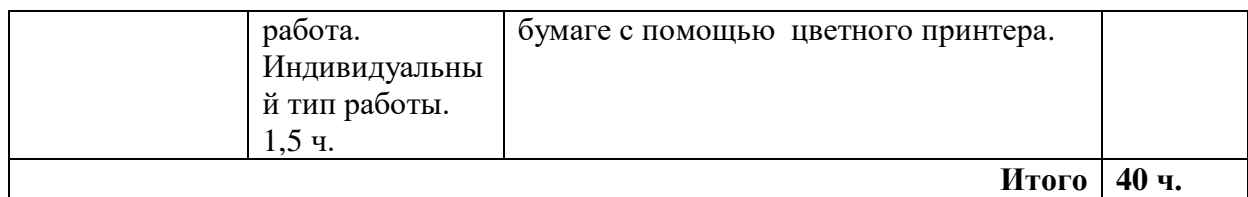

#### **Модуль 3 «3D моделирование и предметы интерьера»**

Образовательная задача модуля:

- сформировать у учащихся базовые умения в программах трехмерного моделирования и навыки сфере дизайна интерьера.

Учебные задачи модуля:

- познакомить с интерфейсом приложения Planner 5D на ПК;

- обучать основам моделирования объѐмных предметов в трѐхмерном пространстве с помощью компьютерной программы Planner 5D на ПК;

- научить 3D моделированию дома и его интерьера;

- научить основам макетирования;

**-** дать представление о разнообразии предметов интерьера и их дизайне;

**-** обозначить роль дизайна интерьера в жизни человека;

- изучить основы различных техник декорирования предметов интерьера;

- овладеть практическими навыками и приёмами изготовления и декорирования предметов интерьера.

#### **Тематические рабочие группы и форматы:**

фронтальная работа; индивидуальная работа, групповая работа.

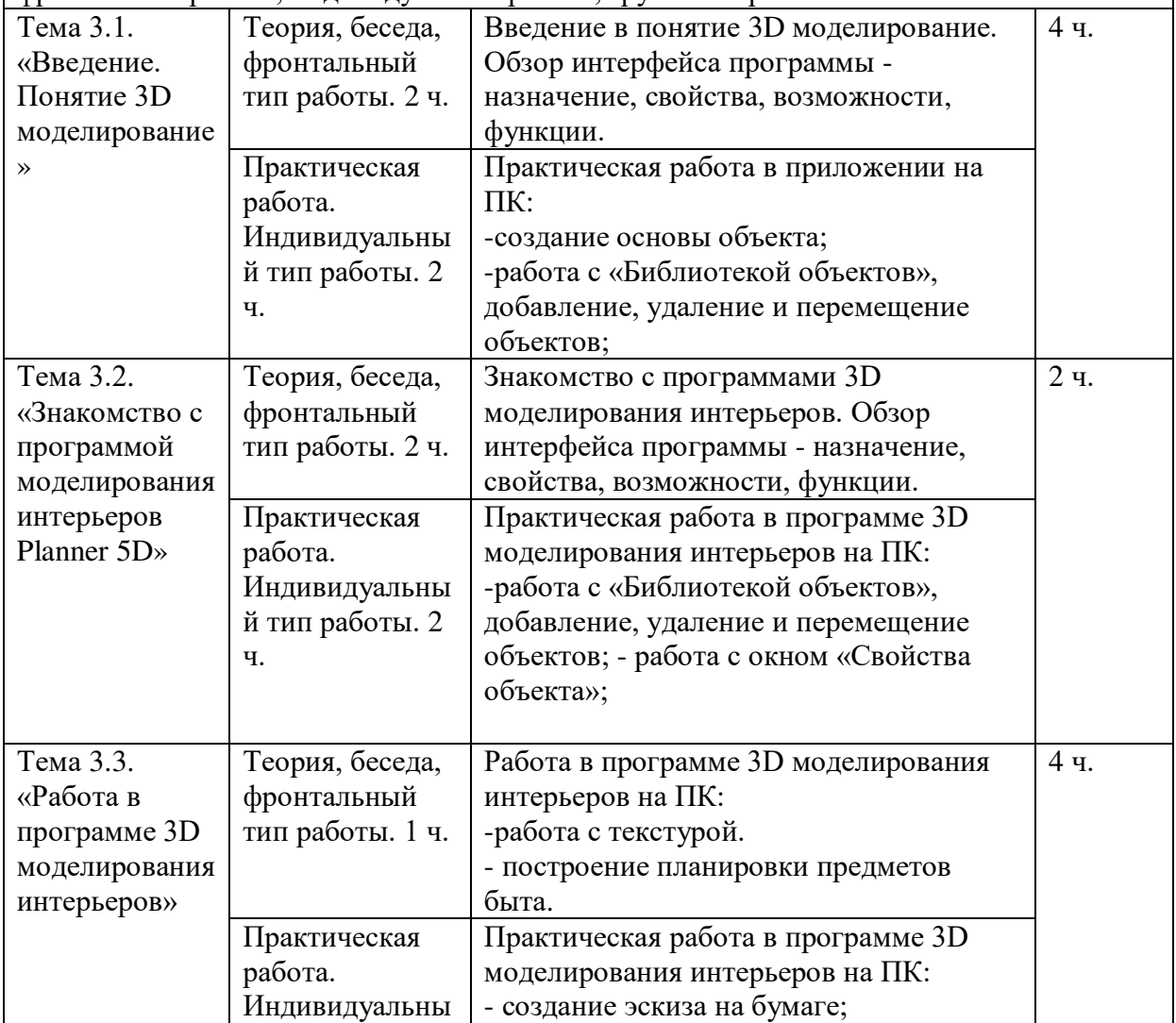

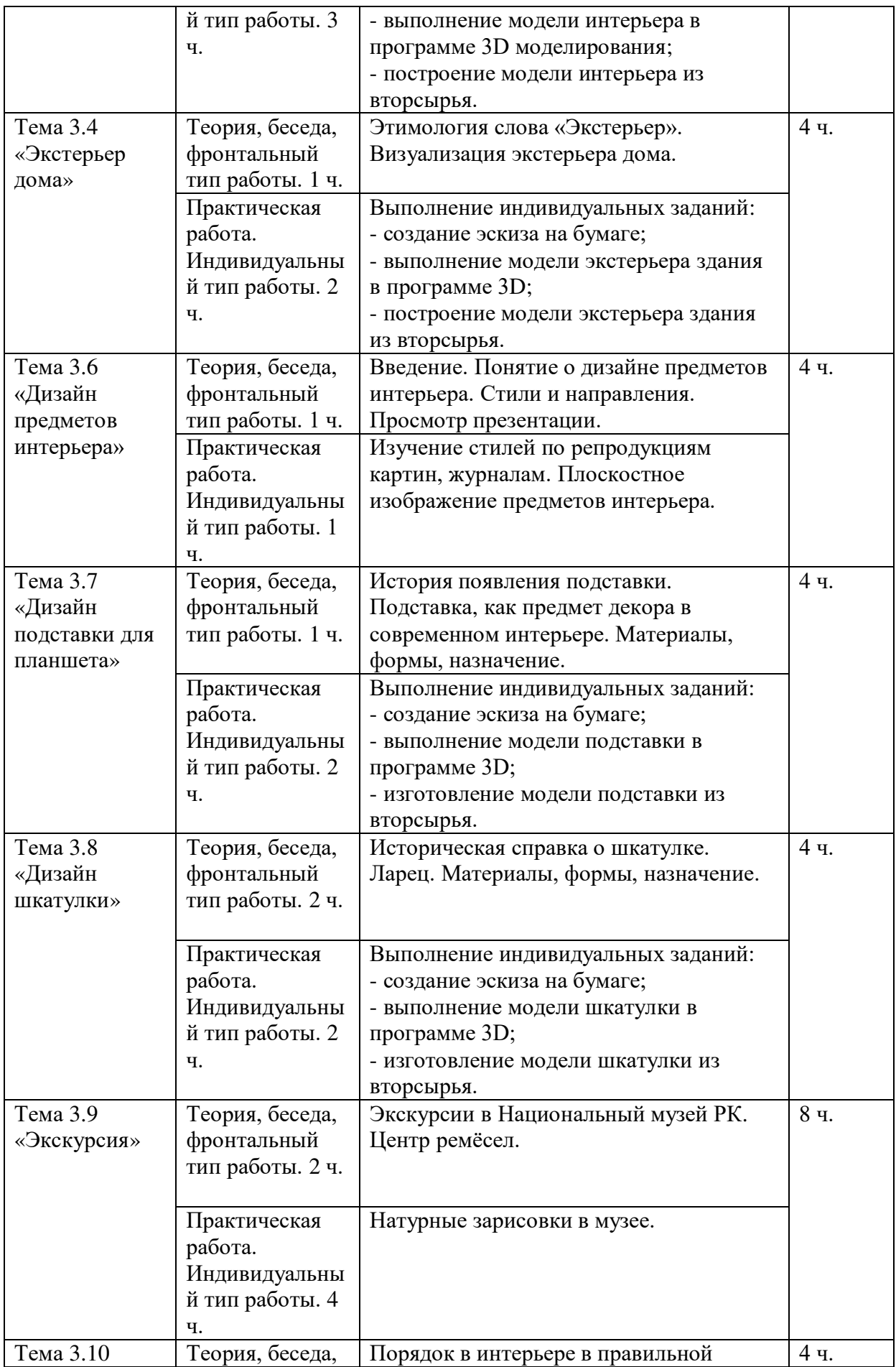

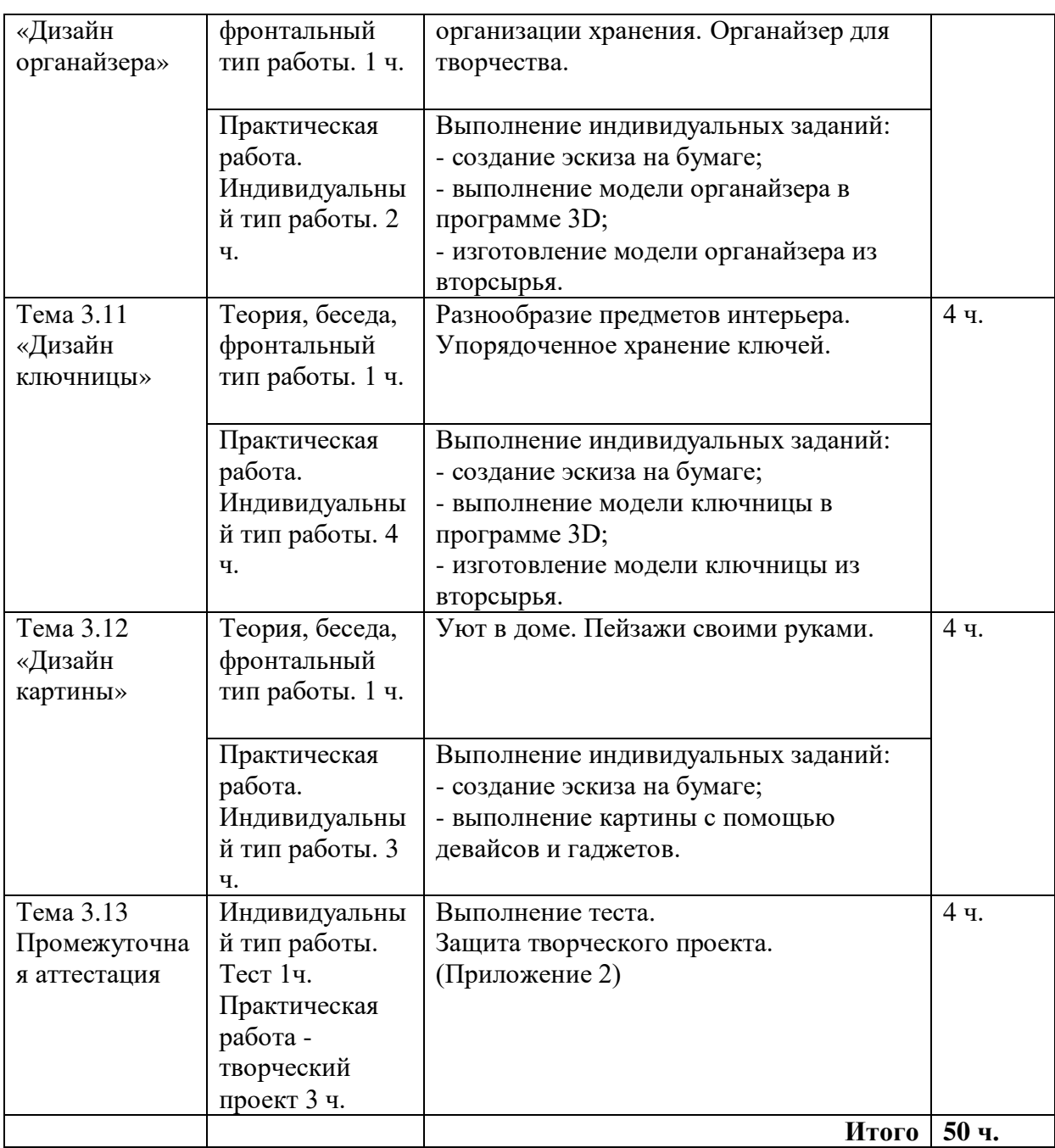

# **Модуль 4 «Самостоятельная работа»**

Образовательная задача модуля:

- формировать у учащихся навыки самостоятельной работы в процессе использования дистанционных образовательных технологий при освоении общеобразовательной программы.

Учебные задачи модуля:

- формировать у учащихся умения и навыки самостоятельного поиска знаний;

- применить знания в создании самостоятельного продукта в онлайн-сервисе Canva (www.canva.com);

- развивать самостоятельность, ответственность, организованность и настойчивость учащихся в достижении цели.

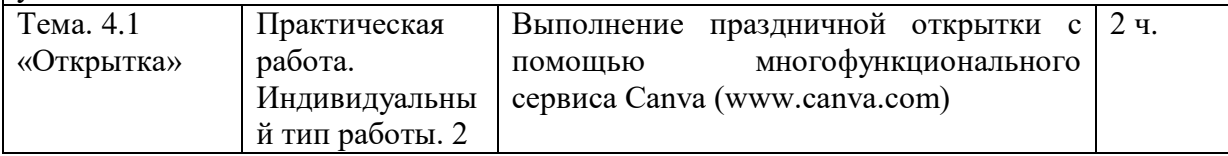

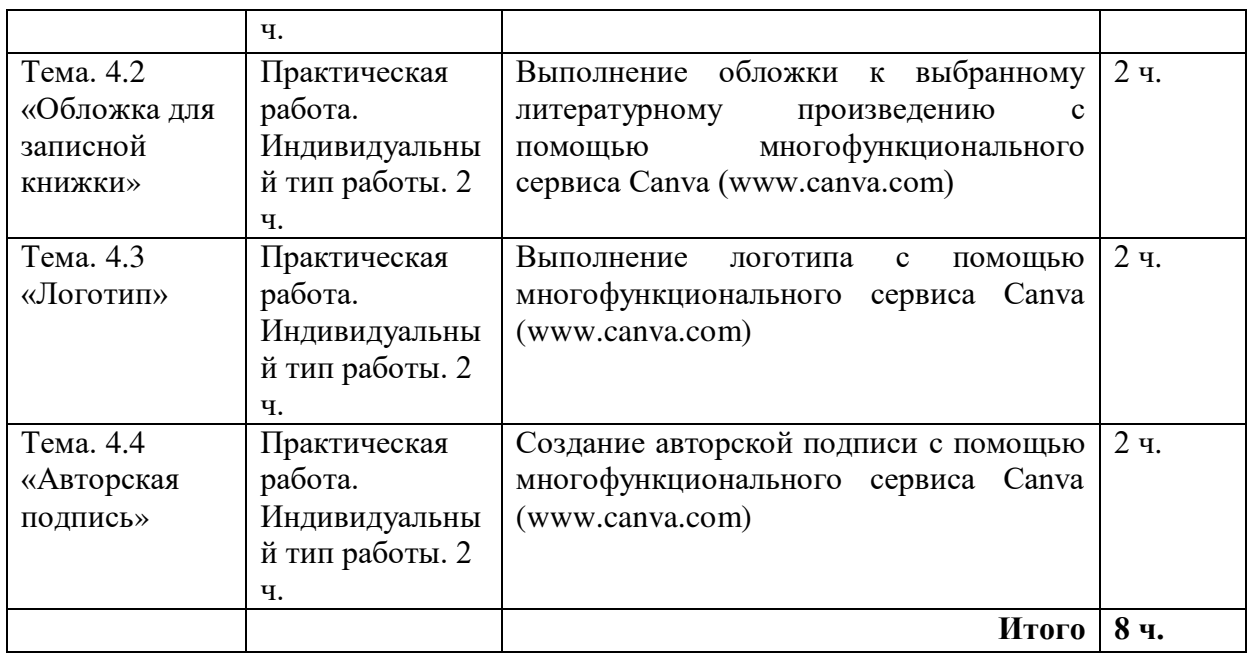

#### **Календарно-тематическое планирование** (Приложение № 5)

В период невозможности организации учебного процесса в очной форме (карантина, неблагоприятной эпидемиологической обстановки, актированных дней, отсутствие педагога), может быть организована самостоятельная работа с использованием электронного обучения и дистанционных образовательных технологий. (Приложение №1).

#### **1.4. Планируемые результаты**

#### **Предметные:**

- имеют представление о дизайне; знают о профессиях, связанных с дизайнпроектированием среды;

- умеют выполнить рисунок в графическом;

- сформированы базовые навыки работы в программах трёхмерного моделирования плана дома и интерьера;

- используют различные приемы создания предметов интерьера;

- умеют описывать технологическое решение с помощью текста, рисунков, графического изображения (проектной деятельности);

#### **Метапредметные результаты:**

- приобретены навыки целеполагания и планирования своей деятельности при освоении 3D-моделирования;

- осуществляют поиск нужной информации для выполнения художественно-творческой задачи с использование дополнительной литературы, в том числе в пространстве Интернет;

- умеют формулировать, аргументировать и отстаивать своё мнение в процессе решения исследовательской задачи;

- сформирован опыт совместного и самостоятельного творчества при выполнении командных заданий;

демонстрируют наличие пространственного мышления на основе графического дизайна.

#### **Личностные результаты:**

- проявляют устойчивый интерес к дизайнерскому творчеству;

- проявляют творческие способности, художественный вкус при выполнении творческих проектов;

- проявляют ответственность, аккуратность, усидчивость, трудолюбие;

- имеют представления о возможностях построения жизненных планов;

- проводят самооценку на основе критерия успешности учебной деятельности.

#### **II. Комплекс организационно-педагогических условий**

#### **2.1. Условия реализации Программы**

# *1. Материально-техническое обеспечение (оборудование, помещения, материалы, инструменты, используемые при реализации программы):*

- кабинет, соответствующий санитарно-гигиеническим требованиям.

- учебные парты - 8, стулья - 16; ноутбук - 1; проектор - 1, экран - 1, планшет – 6, электронные носители - флеш-карты, диски.

- материалы для творческой деятельности детей: краски, белая и цветная бумага, картон и ватман, клей и др.);

- канцелярские принадлежности: ручки, карандаши, маркеры, блокноты, тетради; бумага разных видов и формата (А3, А4, А2); клей; файлы, папки и др.

# *2. Перечень материалов, в том числе электронных, используемых при реализации программы:*

- нормативно – правовые документы;

- учебный календарный график;

- справочная учебно-методическая литература и периодические издания; дидактические материалы: иллюстрации в книгах и на электронных носителях, инструкционные карты, схемы.

#### **2.2. Методы и технологии обучения и воспитания**

 Освоение Программы проходит в форме практических занятий в сочетании с изучением теоретических основ по предложенным темам. Выполнение каждого задания сопровождается демонстрацией лучших образцов аналогичного задания из методического фонда, просмотром репродукций, фотоматериалов и мультимедийных средств. Программа предполагает очную форму обучения и включает в себя:

#### *- методы обучения:*

- репродуктивный (воспроизводящий), беседа;

- наглядно-иллюстративный (объяснение сопровождается демонстрацией наглядного материала);

 - информационно-рецептивный (наблюдение, обследование, рассматривание, показ способа действия, объяснение, рассказ);

 - исследовательский (поиск самостоятельного решения поставленной задачи);

 - проблемный (педагог создаёт проблемную ситуацию и вместе с детьми ищет пути её решения);

 - эвристический (проблема формулируется детьми, и они же предлагают способы ее решения).

#### *- педагогические технологии:*

-информационно-коммуникационные технологии;

- проблемно-диалогическое обучение;

- здоровьесберегающая технология;

- интерактивные приёмы обучения;

- метод проектов.

**Информационно-коммуникационные технологии** – педагогическая технология, использующая специальные способы, программные и технические средства (кино-, аудио-, видео-средства, компьютеры, телекоммуникационные сети) для работы с информацией. Это создание для педагогов и для учащихся благоприятных условий для свободного доступа к культурной, учебной и научной информации.

**Проблемно-диалогическое обучение** - тип обучения, обеспечивающий творческое усвоения знаний учащимися посредством диалога с учителем. Данная технология позволяет при помощи диалога с детьми выйти на проблему и найти пути её решения, при помощи постоянных постановок специально выстроенных педагогом вопросов. Различают два вида диалога: побуждающий и подводящий. Побуждающий диалог состоит из отдельных стимулирующих реплик. На этапе постановки проблемы этот диалог применяется для того, чтобы ученики осознали противоречие, заложенное в проблемной ситуации, и сформулировали проблему. На этапе поиска решения учитель побуждает учеников выдвинуть и проверить гипотезы, т.е. обеспечивает «открытие» знаний путем проб и ошибок. Подводящий диалог представляет собой систему вопросов и заданий, которая активизирует и, соответственно, развивает логическое мышление учеников. На этапе постановки проблемы учитель пошагово подводит учеников к формулированию темы. На этапе поиска решения он выстраивает логическую цепочку умозаключений, ведущих к новому знанию.

**Интерактивные приёмы обучения** - способность взаимодействовать или находиться в режиме беседы, диалога с чем-либо (например, с компьютером) или кем-либо (человеком). Это способствует созданию комфортных условий обучения, при которых обучаемый чувствует свою успешность, свою интеллектуальную состоятельность, что делает продуктивным и эффективным весь процесс обучения.

**Метод проектов** - серия мероприятий, предпринимаемых для достижения четко определенных целей посредством получения результатов, направленных на решение неких проблем или дальнейшее развитие деятельности в условиях ограниченного периода времени, определенных фиксированных ресурсов силами организаций участников проекта и направлен на определенную целевую группу.

#### **Воспитательные технологии:**

- технология «Создание ситуации успеха»;

- технология КТД И.П. Иванова (коллективные творческие дела).

(См. Приложение № 2 План воспитательной работы)

**Формы работы с родителями**; родительские собрания, беседы, консультации. (См. Приложение № 3 План работы с родителями).

# **2.3. Формы контроля/ промежуточной аттестации**

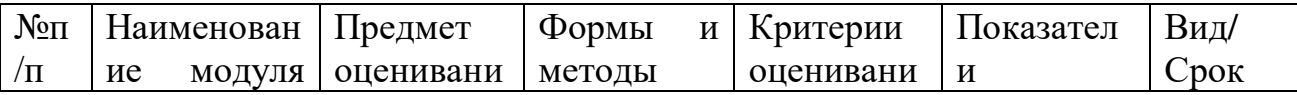

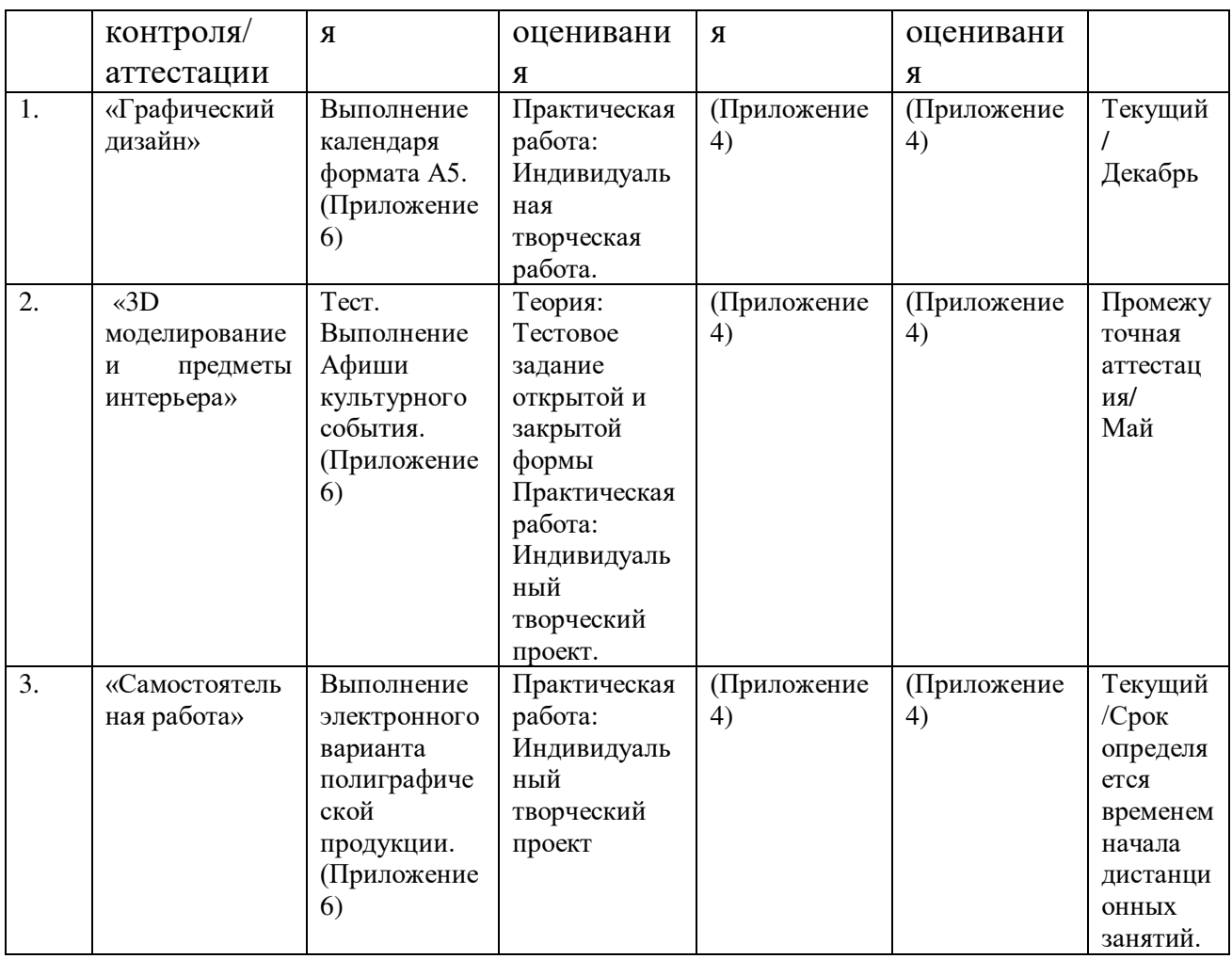

# **Список используемой литературы**

# *Нормативно-правовые документы*

1. Федеральный закон «Об образовании в Российской Федерации» от 29.12.2012 №273-ФЗ [Электронный ресурс]. –Режим доступа: https://clck.ru/C7fwL

2. Концепция духовно-нравственного развития и воспитания личности гражданина России. // Данилюк А.Я., Кондаков А.М., Тишков В.А. – М.: Просвещение, 2009г. [Электронный ресурс]. –Режим доступа: https://clck.ru/TqJRH

3. Распоряжение Правительства РФ от 29 мая 2015 г. № 996-р «Об утверждении стратегии развития воспитания на период до 2025 года» [Электронный ресурс]. – Режим доступа: http://government.ru/docs/18312/

4. Стратегия развития воспитания в РФ на период до 2025 года (утв. распоряжением Правительства РФ от 29 мая 2015 года №996-р) [Электронный ресурс]. – Режим доступа: http://government.ru/media/files/f5Z8H9tgUK5Y9qtJ0tEFnyHlBitwN4gB.pdf

5. ПРИКАЗ Министерства Просвещения от 9 ноября 2018 года №196 «Об утверждении Порядка организации и осуществления образовательной деятельности по дополнительным общеобразовательным программам» [Электронный ресурс]. – Режим доступа: http://docs.cntd.ru/document/551785916

6. ПРИКАЗ Министерства труда и социальной защиты Российской Федерации от 05.05.2018 № 298 «Об утверждении профессионального стандарта «Педагог дополнительного образования детей и взрослых» [Электронный ресурс]. – Режим доступа: https://www.garant.ru/products/ipo/prime/doc/71932204/

7. ПРИКАЗ Министерства науки и высшего образования РФ и Министерства просвещения РФ от 5 августа 2020 г. № 882/391 «Об организации и осуществлении образовательной деятельности при сетевой форме реализации образовательных программ» (вместе с «Порядком организации и осуществления образовательной деятельности при сетевой форме реализации образовательных программ [Электронный ресурс]. – Режим доступа: https://www.garant.ru/products/ipo/prime/doc/74526602/

8. - ПРИКАЗ Министерства Просвещения РФ о 03 сентября 2019 года №467 «Целевая модель развития региональных систем дополнительного образования детей» [Электронный ресурс]. –Режим доступа: http://docs.cntd.ru/document/561232576

9. Концепция развития дополнительного образования детей до 2030 года. Утверждена распоряжением Правительства Российской Федерации от 31 марта 2022 г. № 678-р. Москва; [Электронный ресурс]. – Режим доступа: https://www.garant.ru/products/ipo/prime/doc/403709682/

10. Стратегия социально-экономического развития Республики Коми до 2035 года [Электронный ресурс]. –Режим доступа: https://clck.ru/TjJbM

11. ПРИКАЗ Министерства образования, науки и молодёжной политики Республики Коми «Об утверждении правил персонифицированного финансирования дополнительного образования детей в Республике Коми» от 01.06.2018 года №214-п [Электронный ресурс]. –Режим доступа: http://docs.cntd.ru/document/550163236

12. Приложение к письму Министерства образования, науки и молодёжной политики Республики Коми от 27 января 2016 г. № 07-27/45 «Методические рекомендации по проектированию дополнительных общеобразовательных - дополнительных общеразвивающих программ в Республике Коми» [Электронный ресурс]. –Режим доступа: https://clck.ru/TqMbA

13. Стратегия социально-экономического развития города Сыктывкара до 2030 года [Электронный ресурс]. –Режим доступа: https://clck.ru/TjJea

14. Устав учреждения [Электронный ресурс]. –Режим доступа: https://cdod23.komischool.ru/upload/komisccdod23\_new/files/07/a4/07a46927ae b12db439ebb2f59ac6f3a8.pdf .

# *Список литературы для педагога:*

1. Ахремко, В. Стили интерьера в дизайне типовых квартир / В. Ахремко. – М.: Издательство Эксмо, 2014 – 224 с.

2. Инчакова, С.А. Цветоведение / С.А. Иначкова. – Воронеж: Издательскополиграфический центр Воронежского государственного университета,  $2017. - 34$  c.

3. Лаврентьев, Α.Η. История дизайна: учебное пособие / А.Н. Лаврентьев.- М.: Гардарики, 2017г. – 303 с.

*4.* Куликов, А.С. История архитектуры, градостроительства и дизайна. Ч. I: Всеобщая история архитектуры: Учеб.пособие / А.С. Куликов. – Тамбов: Изд-во Тамбов. гос. техн. ун-та, 2016. – 106 с.

5. Кулебакин, Г.И., Кильпе Т.Л. Рисунок и основы композиции /Г.И. кулебакин, ТЛ.Кильпе. – М.: Высшая школа, 2011. – 130 с.

6. Рыбников, Ю.В., Кулага И.В. Архитектурная колористика. Цвет в интерьере / Ю.В.Рыбников, И.В.Кулага. - Кострома: КГСХА, 2017г. - 40с.

7. Уолтон, С. 1000 идей по формированию интерьера / С. Уолтон. –

8. М.: издательство «РАДУГА», 2011 г. – 255с.

9. Устин, В.Б. Композиция в дизайне 2-е изд. уточненное и доп. / В. Б. Устин. – М.: АСТ: Астрель, 2017. – 239 с.

10. Яцюк, О. Компьютерные технологии в дизайне / О. Яцюк. – СПб. : издательство «БХВ-ПЕТЕРБУРГ» 2012. – 75 с.

11. Курто, Л. Дизайн и интерьер вашего дома. 101 лучшая идея / Л. Курто. – М.: АСТ, 2018 – 160 с.

12. Шенберева Л.И., Секреты графического дизайна / Шенберева Л.И. - СПб. : СМИО Пресс, 2019. – 94 с.

# *Литература для учащихся:*

1. Глазычев, В.Л. Зарождение зодчества / В.Л. Глазычев. – М.: Стройиздат,  $2012 - 126$  c.

2. Грант, Н. Эпоха Возрождения. От Данте до Коперника / Н.Грант. – СПб.: Амфора, 2014. – 47 с.

3. Зайцева, А. Дизайн своими руками / А.Зайцева. – М.: «АСТ - ПРЕСС»  $2016 - 56$  c.

4. Курто, С., Дэвис К.: Рассказы о художниках / К. Дэвис, С.Курто. – М.:Махаон, 2014. – 32 с.

# *Интернет-ресурсы:*

1. Виртуальная экскурсия по достопримечательностям Санкт-Петербурга. [Эл.ресурс]. - Режим доступа: https://spb.navse360.ru, свободный. (Дата обр.: 12.03.2021).

2. Русский музей. [Эл.ресурс]. - Режим доступа: http://www.rusmuseum.ru , свободный. (Дата обр.: 12.03.2021).

3. 3D виртуальный тур по древним городам. [Эл.ресурс]. - Режим доступа: http://www.3dmekanlar.com, свободный. (Дата обр.: 12.03.2021).

4. Виртуальное музейное путешествие по дому карельского крестьянина. [Эл.ресурс]. - Режим доступа: http://kizhi.karelia.ru свободный. (Дата обр.: 12.03.2021).

5. Основы колористики. [Эл.ресурс].- Режим доступа: http://www.dizayne.ru/txt/3sozd0200.shtml, свободный. (Дата обр.: 12.03.2021).

6. 3D List Всё о рынке инноваций [Электронный ресурс]. - Режим доступа:https://3dlist.ru/articles/3d-model/130220, свободный. (Дата обр.: 12.03.2021).

7. 3D учебные лаборатории на базе образовательных процессов  $[$ Эл.ресурс]. - Режим доступа: http:// www.detkiuch.ru/publ/obuchenie\_i\_shkola/3d\_laboratorii\_v\_obrazovatelnom\_pr o cesse/73-1-0-1354, свободный. (Дата обр.: 12.03.2021).

8. Sweet Home 3D руководство пользователя / официальный сайт Sweet Home 3D [Электронный ресурс]. http://www.sweethome3d.com/ru/userGuide.jsp, свободный. (Дата обр.: 12.03.2021).

9. Ильина Е. А. 3D-технологии в образовательном процессе // Международная научно-практическая конференция Инновационные процессы в современном образовательном пространстве России г. Москва, 23–25 апреля 2012 г. [Электронный ресурс] / http://www.numi.ru/conf/2012, свободный. (Дата обр.: 12.03.2021).

# **ПРИЛОЖЕНИЯ**

Приложение 1 к дополнительной общеобразовательной программе – дополнительной общеразвивающей программе «Дизайн – мой выбор»

#### **Контрольные задания**

#### **Текущий контроль**

Выполнение календаря формата А5 с помощью многофункционального сервиса Canva (www.canva.com) с расширением \*.jpg, \*.jpeg, \*.png.

#### **Требования к выполнению творческой работы (графический дизайн):**

- выполнение индивидуального творческого задания средствами компьютерной графики;
- оригинальность в подаче материала и его привлекательность;
- интересное сюжетное решение;
- композиционное и цветовое решение;
- качество технического исполнения работы;
- самостоятельность цветового и композиционного решения.

#### **Промежуточная аттестация**

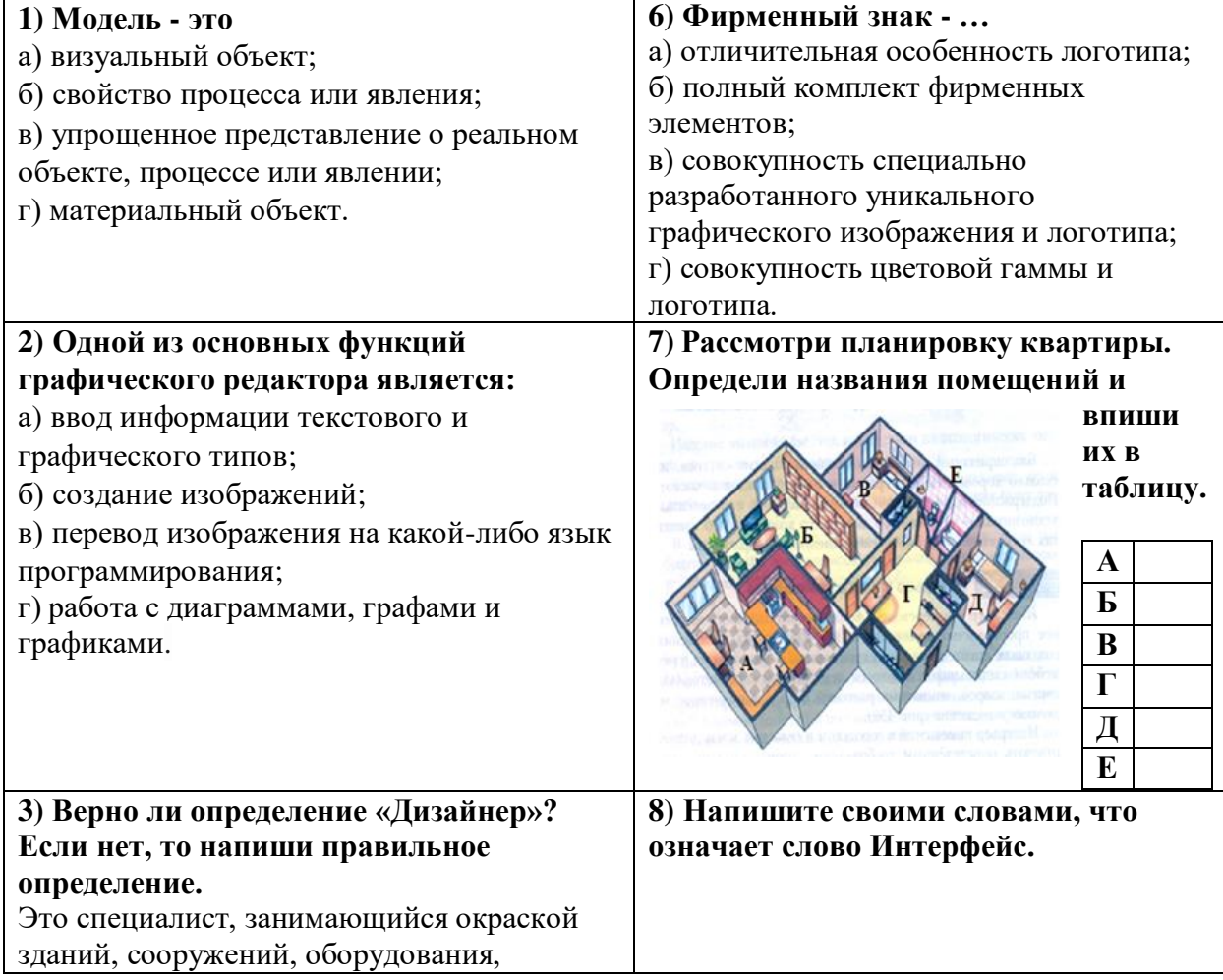

#### **Тест с выбором ответа**

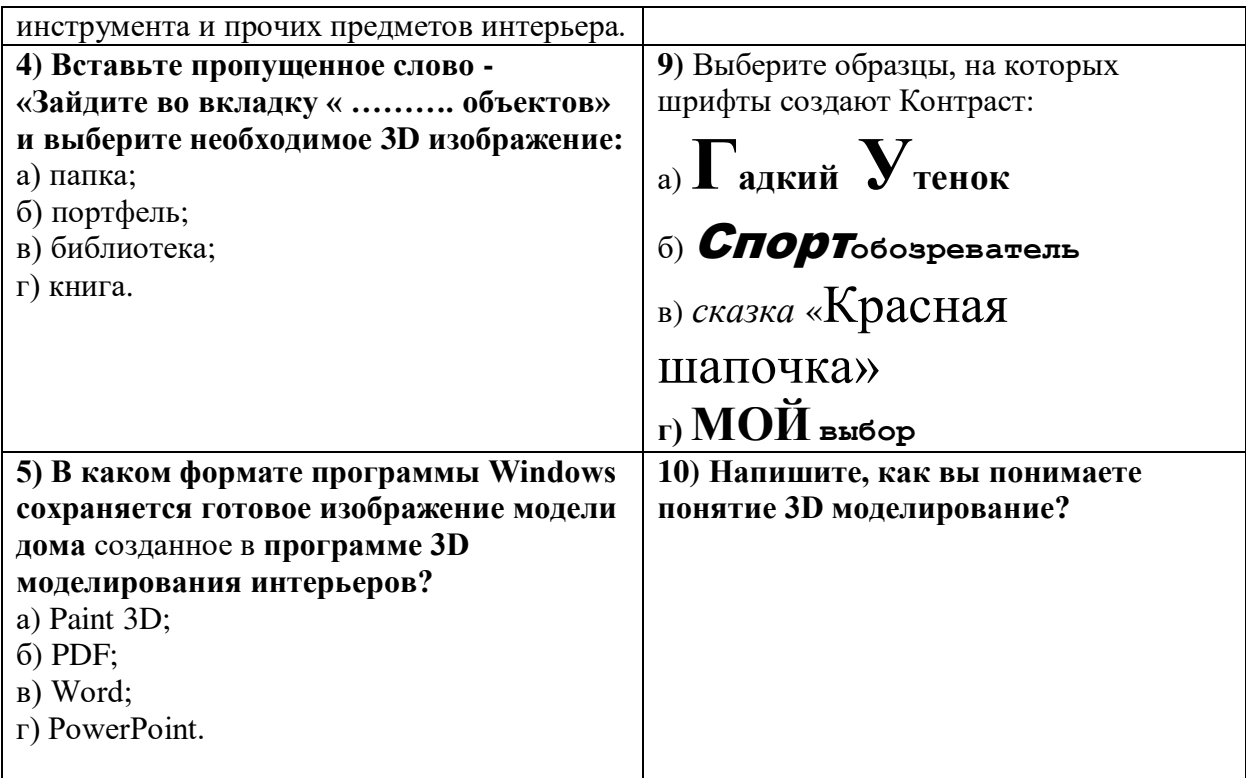

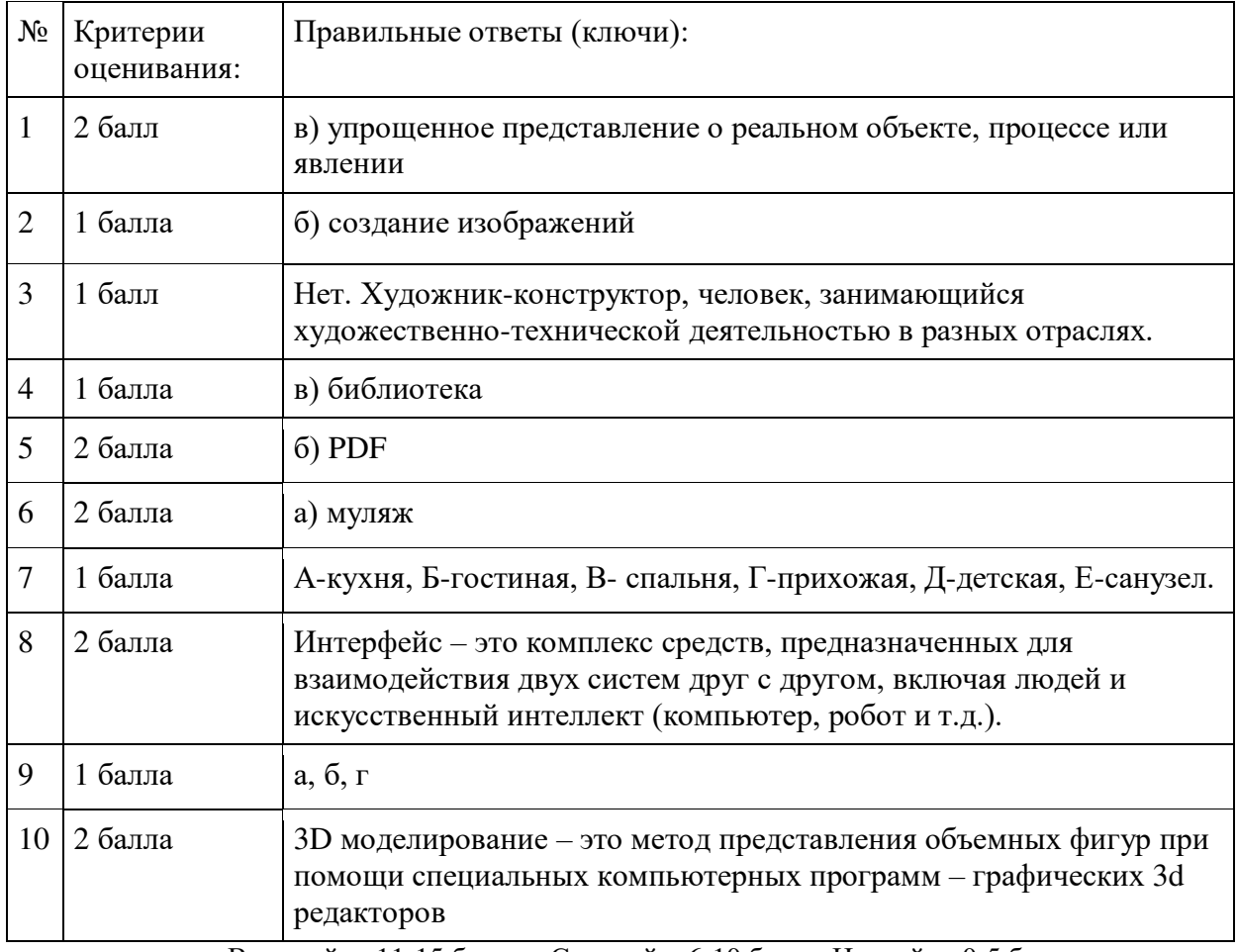

Высокий – 11-15 баллов, Средний –6-10 балла, Низкий – 0-5 балла

#### **Выполнение творческого проекта по созданию Афиши культурного события в графическом редакторе с использованием онлайн сервиса Canva (www.canva.com)**

#### **Требования к выполнению творческого проекта:**

- Визуализация продукта соответствует правилу « Трёх секунд»;
- Владение основами изобразительной грамоты в графических редакторах (владение инструментарием);
- Композиционное и цветовое решение;
- Оригинальность и индивидуальность выполнения, передача характера события;
- Правильное использование копировальной оргтехники.

#### **Самостоятельная работа**

 Выполнение **электронного варианта полиграфической продукции** с помощью многофункционального сервиса Canva (www.canva.com)

#### **Требования к выполнению самостоятельной работы:**

- применение инструментария программы в определенном алгоритме;
- создание собственного изображения с использованием инструментов рисования;
- выполнение цифрового рисунка с расширением \*.jpg, \*.jpeg, \*.png;
- соответствие предложенной тематике;
- оригинальность и индивидуальность творческой работы;
- гармоничное цветовое сочетание и композиционное решение.

#### **Критерии оценки освоения программы:**

Освоение программы учащимися оценивается по трем уровням: высокий, повышенный, средний, низкий.

**Высокий уровень** - учащийся: отвечает на вопрос самостоятельно, точно, обнаруживает понимание и осознанность учебного материала, может обосновать свои суждения, показывает полноту освоения материала, может самостоятельно и полностью применить полученные знания и умения на практике.

**Средний уровень** - учащийся обнаруживает знание и понимание основных положений учебного материала, но: отвечает на вопрос при помощи наводящих вопросов, дает ответ неполно и допускает неточности, не умеет глубоко и доказательно обосновать свои суждения, показывает частичное освоение материала. В основном самостоятельно использует знания программного материала на практике.

**Низкий уровень** - учащийся обнаруживает незнание большей части учебного материала, допускает ошибки, беспорядочно и неуверенно излагает материал. Не может самостоятельно использовать значительную часть программного материала.

Приложение 3 к дополнительной общеобразовательной программе – дополнительной общеразвивающей программе «Дизайн - мой выбор»

# **Диагностическая карта мониторинга развития личностных качеств учащихся** (автор М.И. Шилова)

Дополнительная общеобразовательная программа – дополнительная общеразвивающая программа «

Дата проведения: « $\qquad \qquad \rightarrow \qquad \qquad 202$   $\qquad$  г.

Год обучения Учебный год \_\_\_\_\_\_\_\_

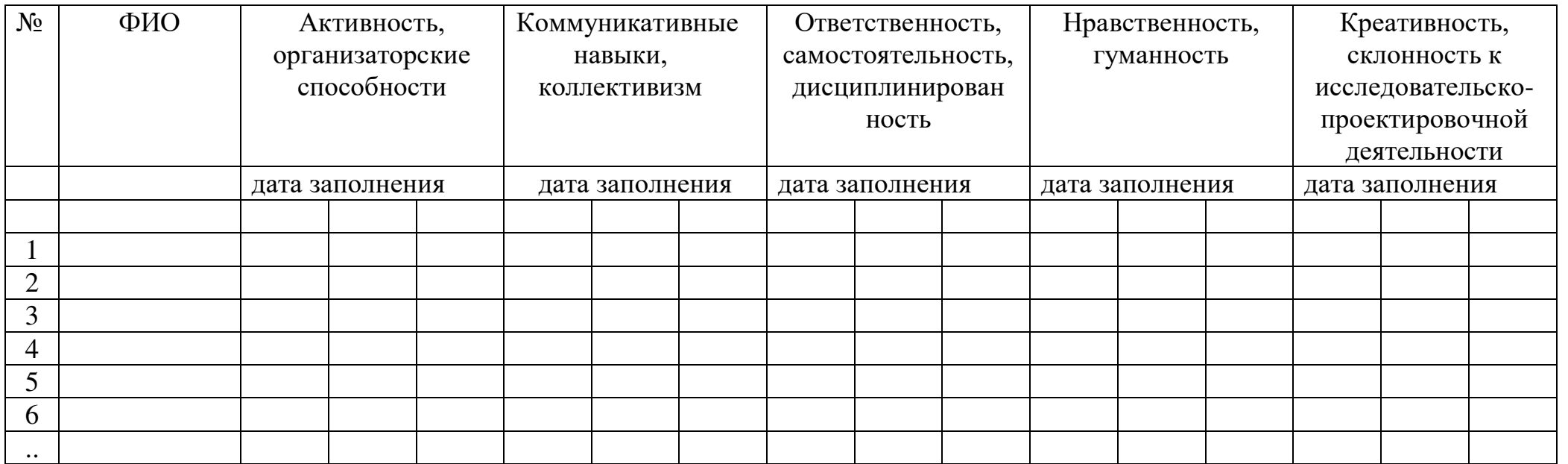

# **МОНИТОРИНГ**

#### **развития личностных качеств воспитанников**

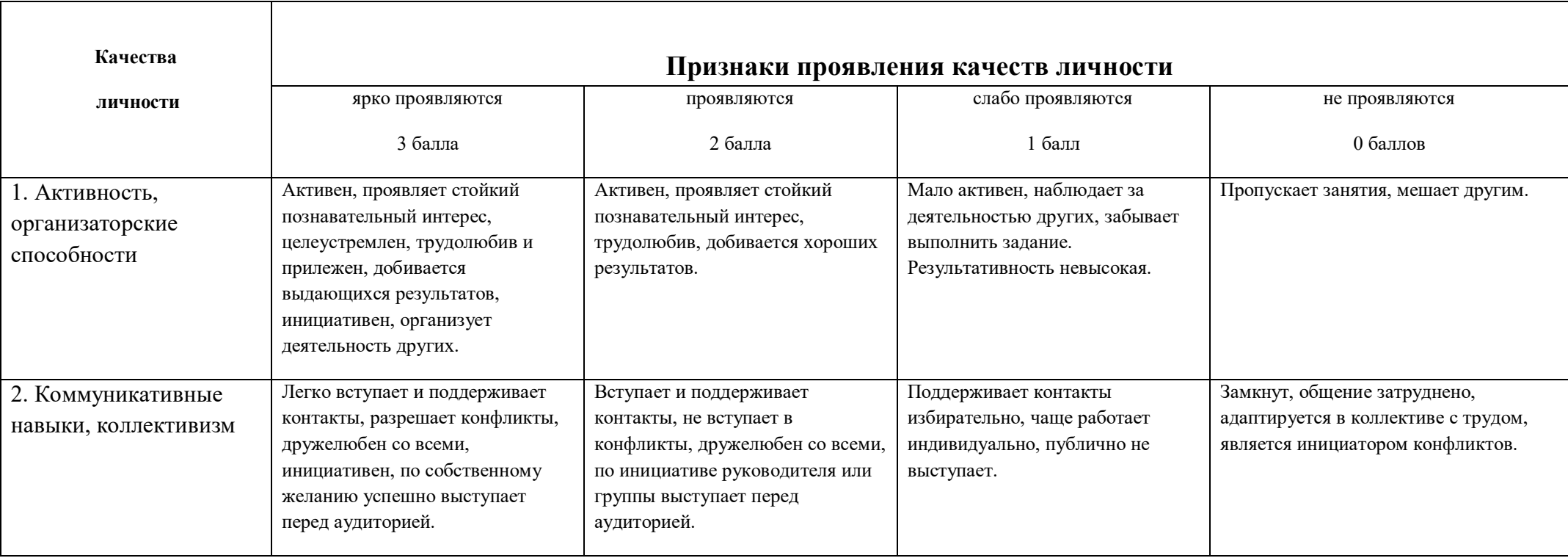

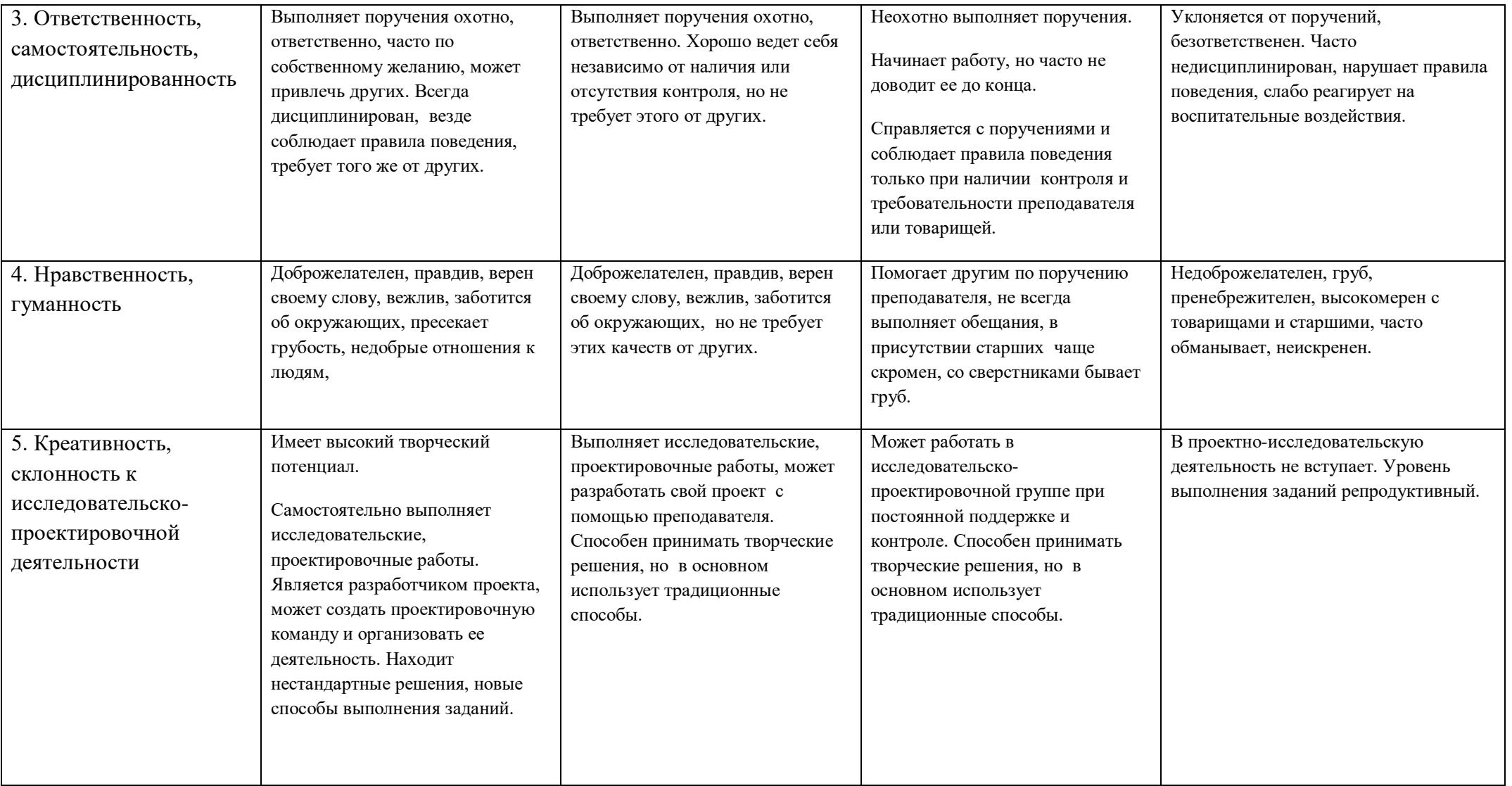

к дополнительной общеобразовательной программе – дополнительной общеразвивающей программе «Дизайн – мой выбор»

# **План воспитательной работы**

**Цель:** создание условий для успешной социализации, саморазвития и самореализации личности обучающегося.

#### **Задачи:**

-воспитание любви к родной школе, к малой родине, формирование гражданского самосознания;

-формирование здоровой социальной среды в коллективе;

- развитие лидерских качеств и коммуникативных навыков у учащихся;

- обучать навыкам безопасного поведения и прививать культуру здорового образа жизни;

- формирование активной жизненной позиции и воспитание патриотизма у детей.

![](_page_29_Picture_159.jpeg)

к дополнительной общеобразовательной программе – дополнительной общеразвивающей программе «Дизайн – мой выбор»

# **План работы с родителями**

**Цель:** организация сотрудничества между педагогом и семьей в интересах раскрытия интеллектуального и творческого потенциала учащихся. **Задачи:**

- привлекать родителей к проведению совместных мероприятий;

-активизировать и обогащать воспитательные умения родителей;

-создать атмосферу общности интересов, эмоциональной поддержки.

![](_page_30_Picture_158.jpeg)

#### Приложение 6

к дополнительной общеобразовательной программе – дополнительной общеразвивающей программе «Дизайн - мой выбор»

Программа предполагает очную форму обучения; в период невозможности организации учебного процесса в очной форме (карантина, неблагоприятной эпидемиологической обстановки, актированных дней, отсутствие педагога), может быть организована самостоятельная работа с использованием электронного обучения и дистанционных образовательных технологий.

![](_page_31_Picture_182.jpeg)

![](_page_32_Picture_57.jpeg)

# Приложение 7

к дополнительной общеобразовательной программе – дополнительной общеразвивающей программе «Дизайн - мой выбор»

![](_page_33_Picture_306.jpeg)

![](_page_34_Picture_40.jpeg)

# ДОКУМЕНТ ПОДПИСАН<br>ЭЛЕКТРОННОЙ ПОДПИСЬЮ

#### СВЕДЕНИЯ О СЕРТИФИКАТЕ ЭП

Сертификат 29506604513842569967847282462287250401048067744

Владелец Торлопова Лариса Александровна

Действителен С 14.03.2023 по 13.03.2024